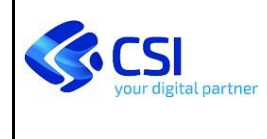

# **SPRESALW – Acquisizione NP da sistemi esterni attraverso MUDEOpen**

# **SPECIFICHE TECNICHE PER L'INTEROPERABILITÀ CON SPRESALW**

#### **VERIFICHE E APPROVAZIONI**

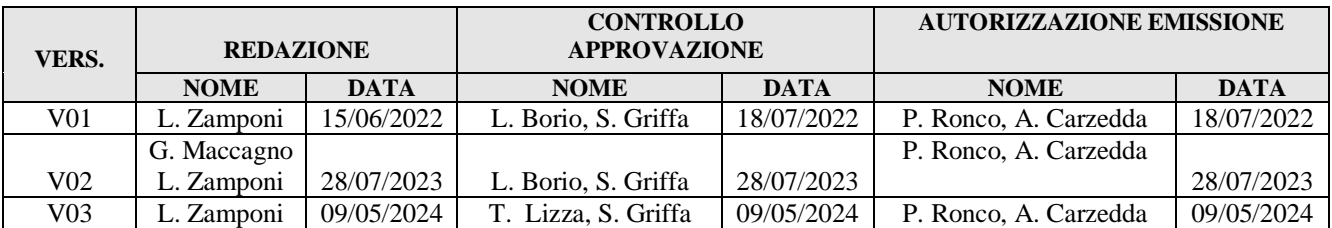

#### **STATO DELLE VARIAZIONI**

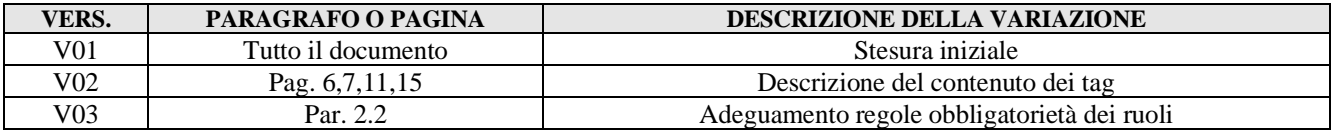

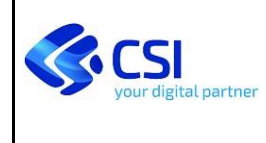

Pagina 2 di 15

# **INDICE**

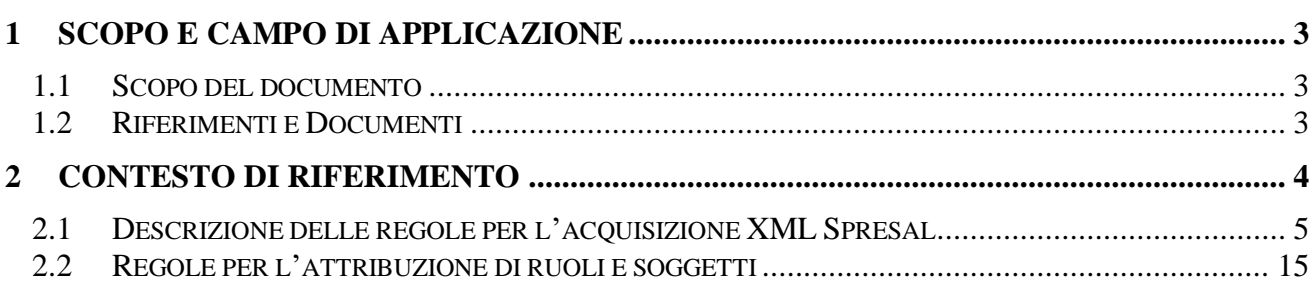

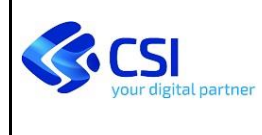

# <span id="page-2-0"></span>**1 SCOPO E CAMPO DI APPLICAZIONE**

### <span id="page-2-1"></span>**1.1 SCOPO DEL DOCUMENTO**

Il presente documento fornisce le specifiche di integrazione necessarie all'acquisizione in SPRESALW (sistema in uso ai servizi SPreSAL delle ASL del Piemonte) delle NP (Notifiche Preliminari cantieri ai sensi dell'Art. 99 del DLGS 81 del 9 aprile 2008), raccolte attraverso:

- il sistema MUDEOpen, come definito dalla Regione Piemonte, con DGR 17-1036 del 21/02/2020;
- sistemi di front-end differenti di terze parti (FE-TP) che veicolano attraverso MUDEOpen la trasmissione della NP a SPRESALW

Esso è da intendersi come ulteriore integrazione alla documentazione già disponibile sul sito MUDEOpen Piemonte e condivisa con i soggetti che aderiscono al modello di interoperabilità esteso a FE-TP.

### <span id="page-2-2"></span>**1.2 RIFERIMENTI E DOCUMENTI**

- [1] Decreto legislativo 9 aprile 2008, n. 81 "Attuazione dell'articolo 1 della legge 3 agosto 2007, n. 123, in materia di tutela della salute e della sicurezza nei luoghi di lavoro"
- [2] MUDEOpen Piemonte Specifiche tecniche web services esposti da MUDEOpen ad uso dei fruitori", versione 07 del 20 mar 2024
- [3] MUDE notprel rev001.xsd del 6 mar 2024
- [4] Deliberazione della Giunta Regionale 19 febbraio 2024, n. 19-8197 avente per titolo "D.G.R. 21 febbraio 2020, n. 17-1036 "Trasmissione della notifica preliminare di avvio lavori nei cantieri edili di cui all'art. 99 del d.lgs. 81/08 e smi tramite il sistema MUDE Piemonte alle AASSLL del Piemonte". Integrazione dei sistemi gestionali comunali con il sistema MUDE Open ed approvazione dei requisiti e delle modalità operative per la trasmissione della notifica preliminare."

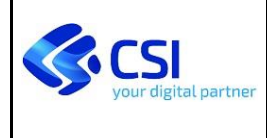

# <span id="page-3-0"></span>**2 CONTESTO DI RIFERIMENTO**

I professionisti incaricati di redigere le NP accedono a MUDEOpen e procedono alla compilazione della notifica e all'invio in accordo con la DGR 17-1036.

Per i comuni che non aderiscono a MUDEOpen, nasce l'esigenza di consentire la compilazione della NP anche da sistemi esterni a MUDEOpen (FE-TP), che provvedano poi all'inoltro allo SPreSAL competente per territorio, attraverso il sistema MUDEOpen.

### **Architettura to be**

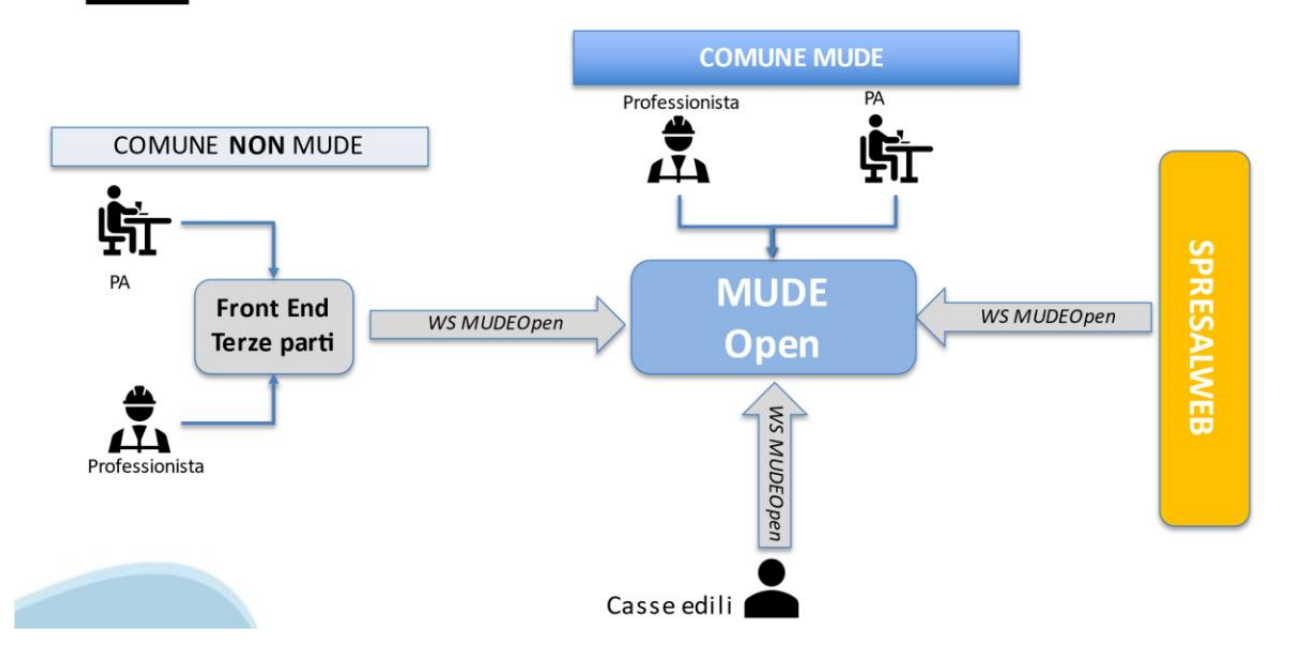

L'invio delle NP da FE-TP al sistema MUDEOpen deve avvenire attraverso le chiamate ai servizi, descritti nel documento [2], di seguito riportati:

- autenticazioneMUDE (par. 3.1.1.)
- GeneraNumeroMUDEOPEN (par. 3.4.3)
- InvioIstanza (par.  $3.4.1$ .)

Segue poi la chiamata a

• VisualizzaDatiProtocollazioneIstanza (par. 3.4.2.)

per l'acquisizione del numero di protocollo rilasciato da SPRESALW alla NP acquisita.

Di seguito sono riportate le specifiche tecniche che i FE-TP di raccolta NP devono seguire per la compilazione dell'XML Spresal coerente con i criteri di verifica e controllo che vengono adottati da SPRESALW in fase di acquisizione NP.

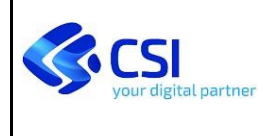

### <span id="page-4-0"></span>**2.1 DESCRIZIONE DELLE REGOLE PER L'ACQUISIZIONE XML SPRESAL**

Nelle tabelle che seguono è riportata una descrizione puntuale dei tag che compongono l'XML Spresal esposti da MUDEOpen, corredati delle indicazioni utili per comprenderli. La tabella è costituita dai seguenti campi:

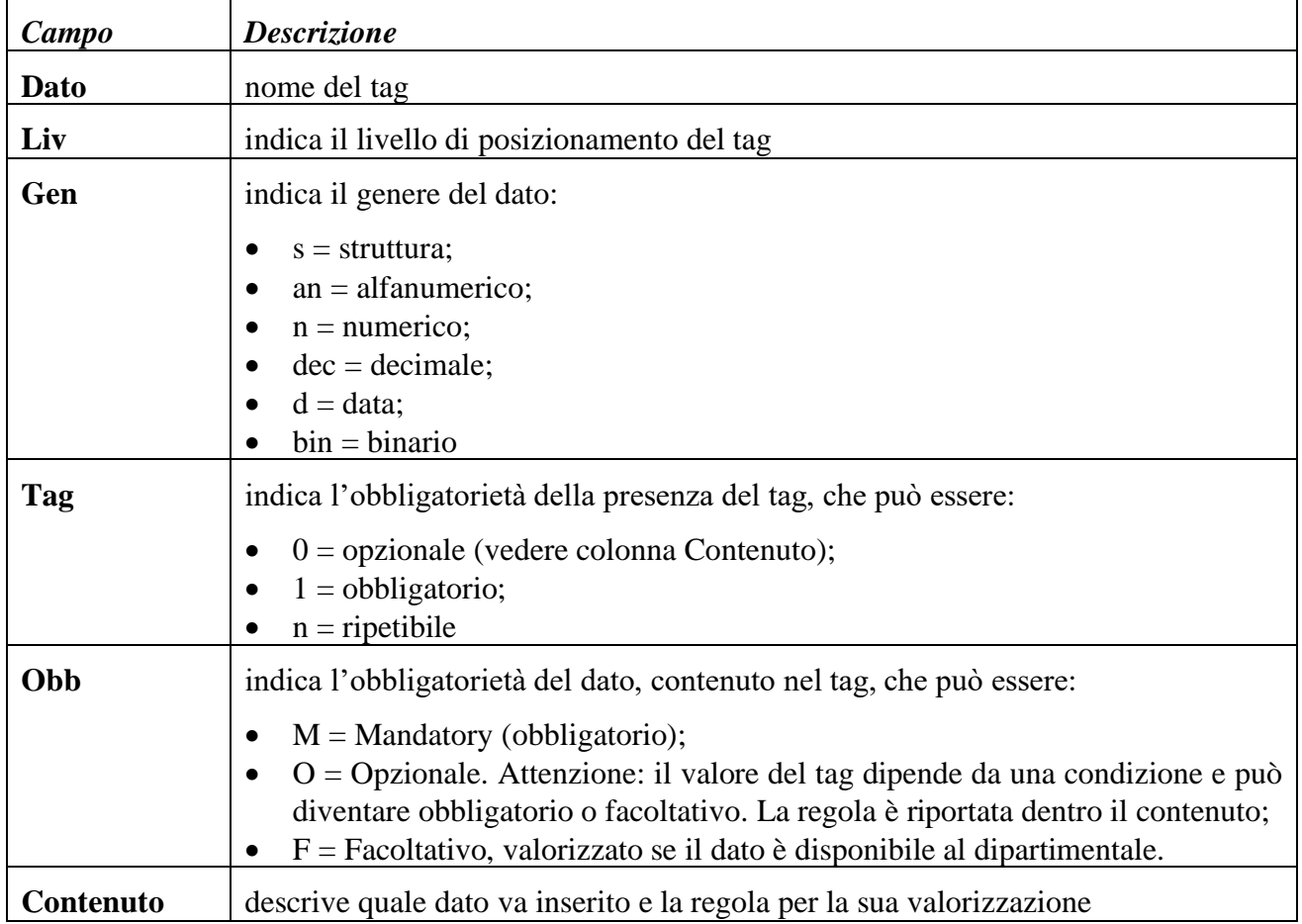

L'XML Spresal descritto nel documento [3] viene qui riportato sotto forma tabellare, corredato delle regole di obbligatorietà richieste dall'acquisizione SPRESALW.

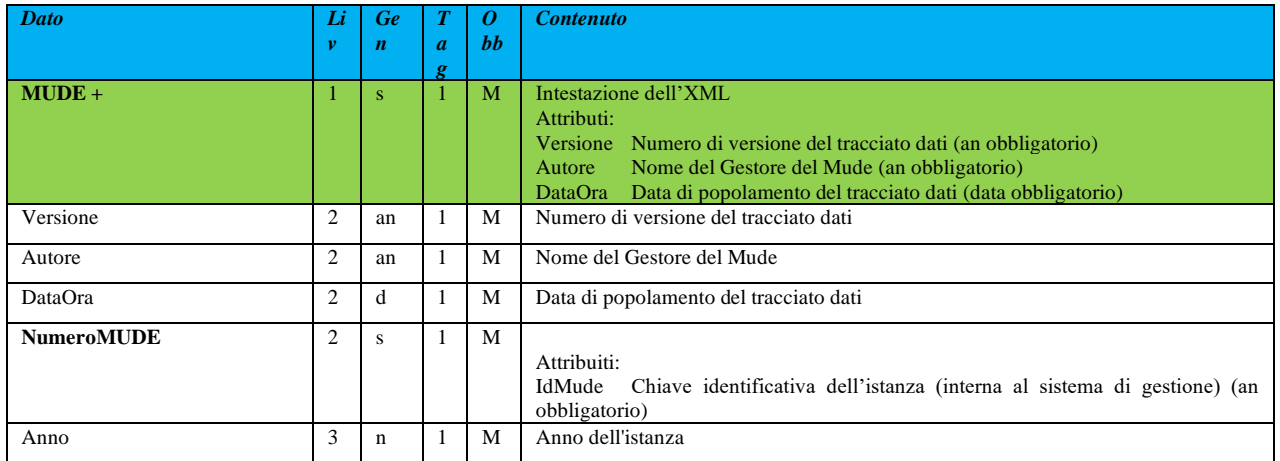

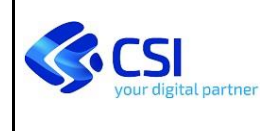

MUD-XML-MAN-02-V03- Manuale\_Integrazione\_XML-SPRESAL

Pagina 6 di 15

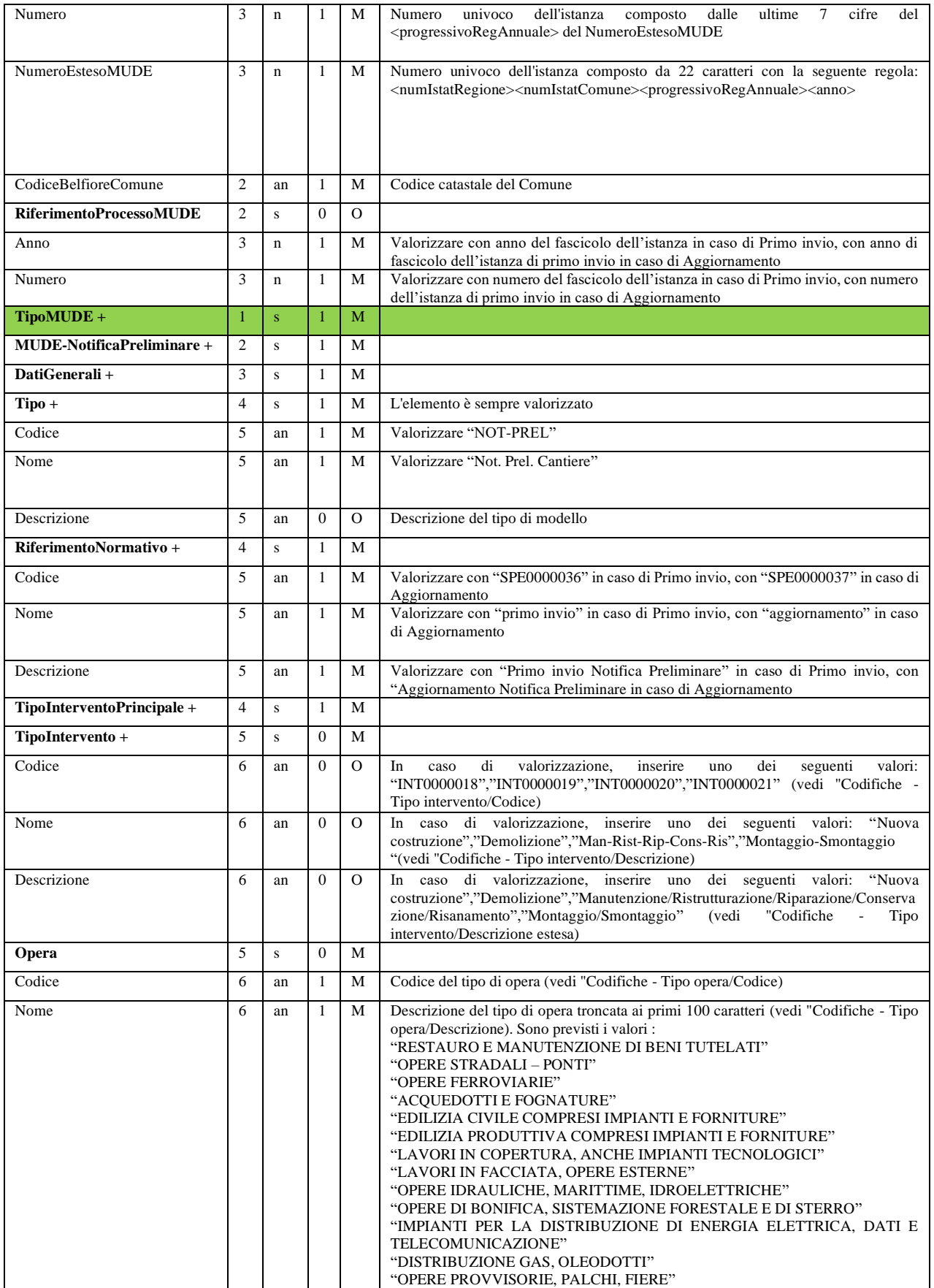

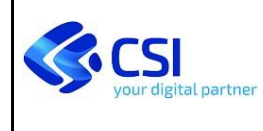

MUD-XML-MAN-02-V03- Manuale\_Integrazione\_XML-SPRESAL

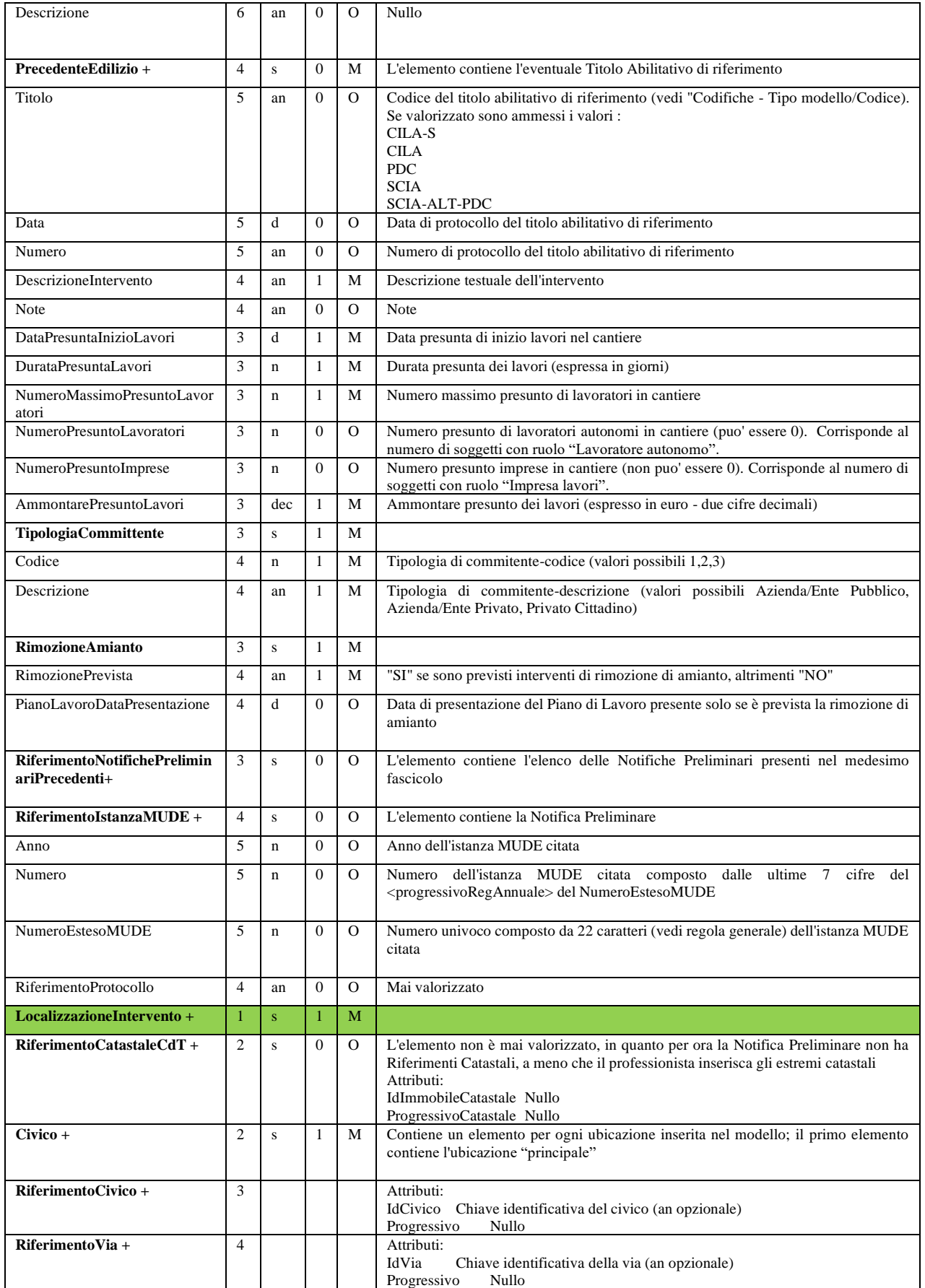

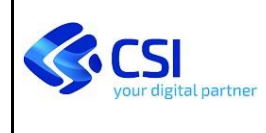

MUD-XML-MAN-02-V03- Manuale\_Integrazione\_XML-SPRESAL

Pagina 8 di 15

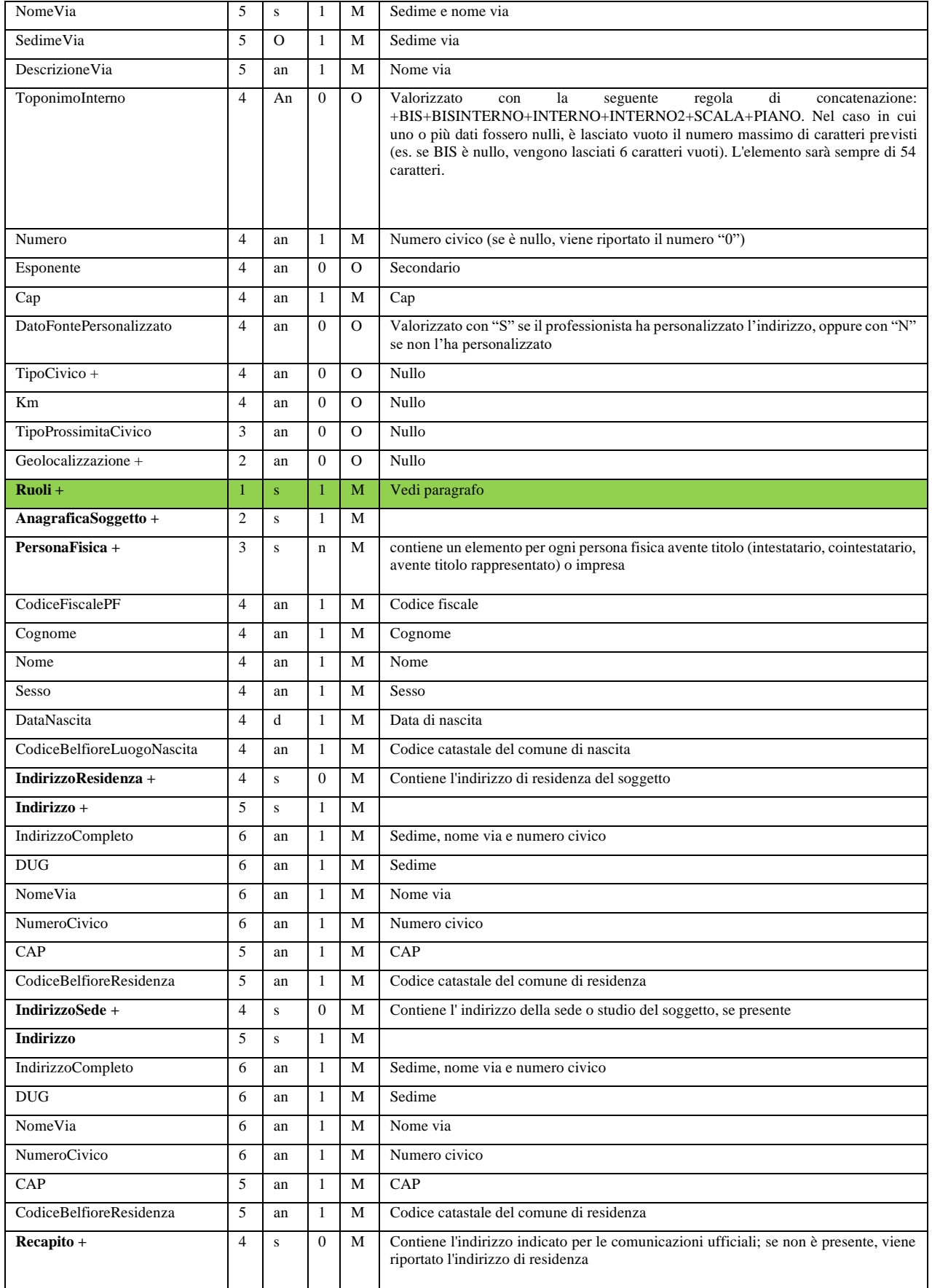

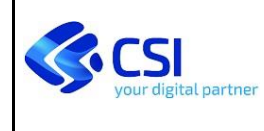

MUD-XML-MAN-02-V03- Manuale\_Integrazione\_XML-SPRESAL

Pagina 9 di 15

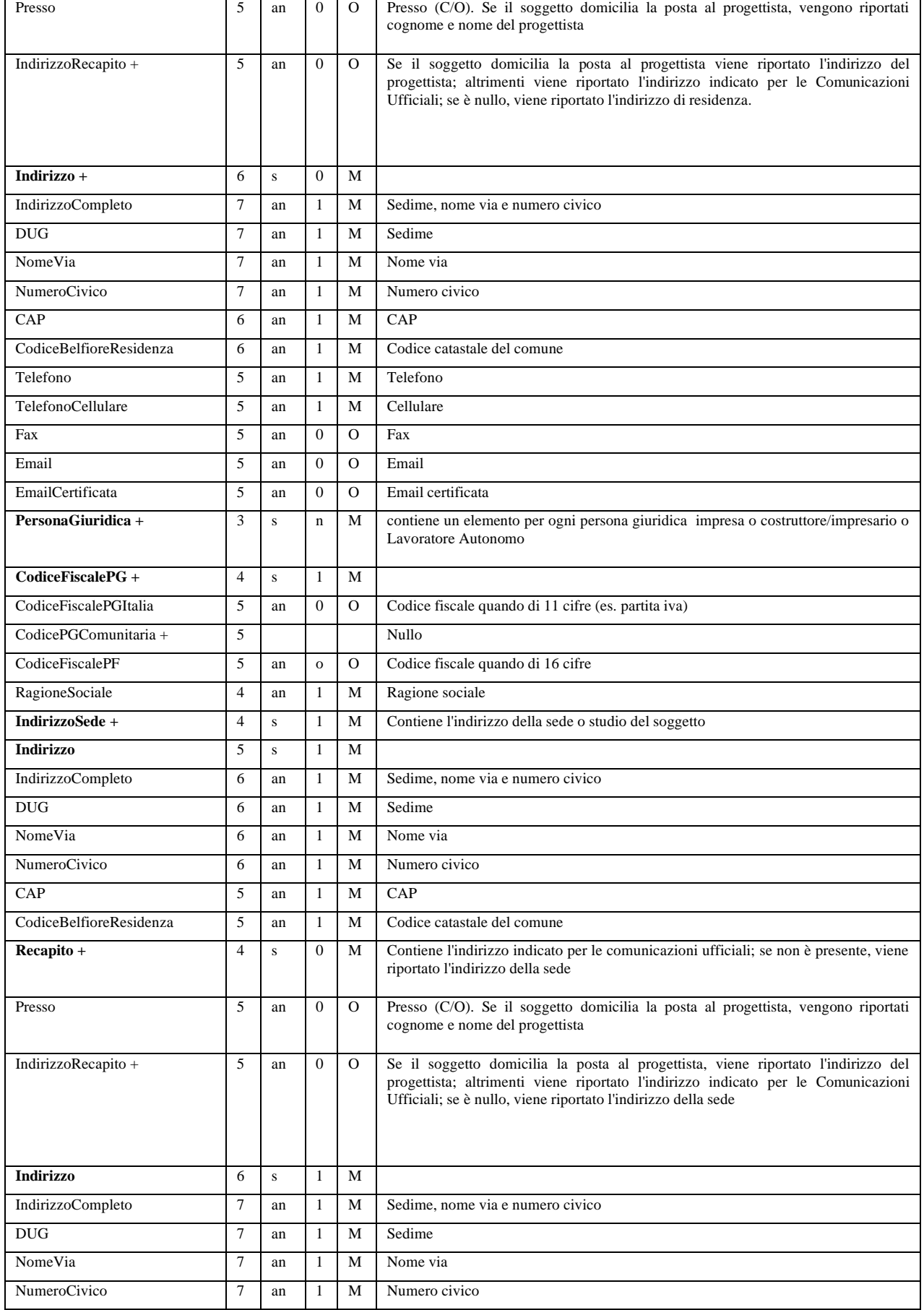

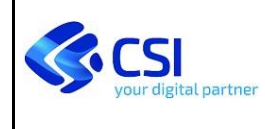

Pagina 10 di 15

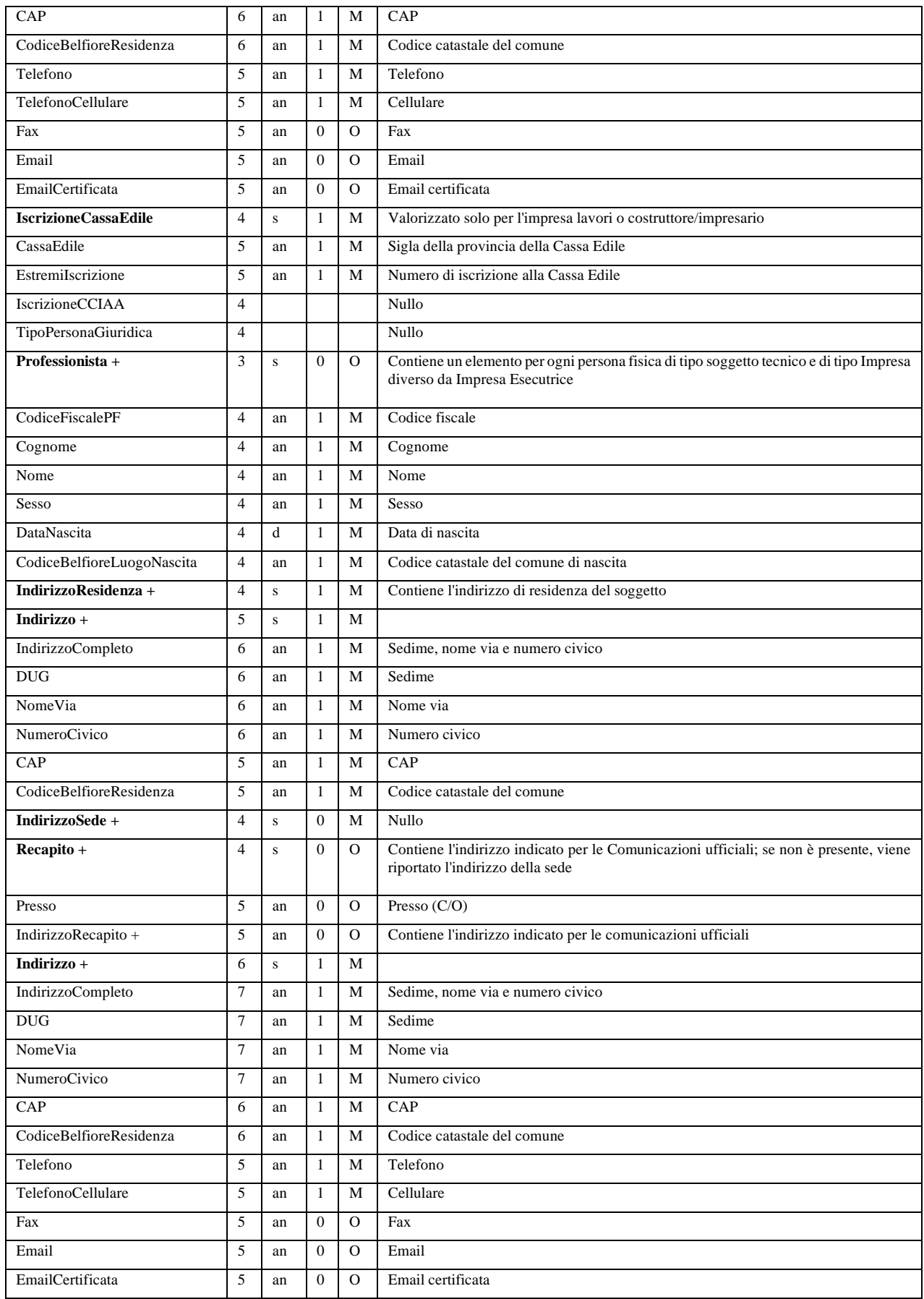

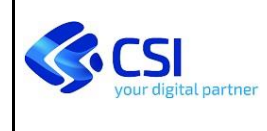

Pagina 11 di 15

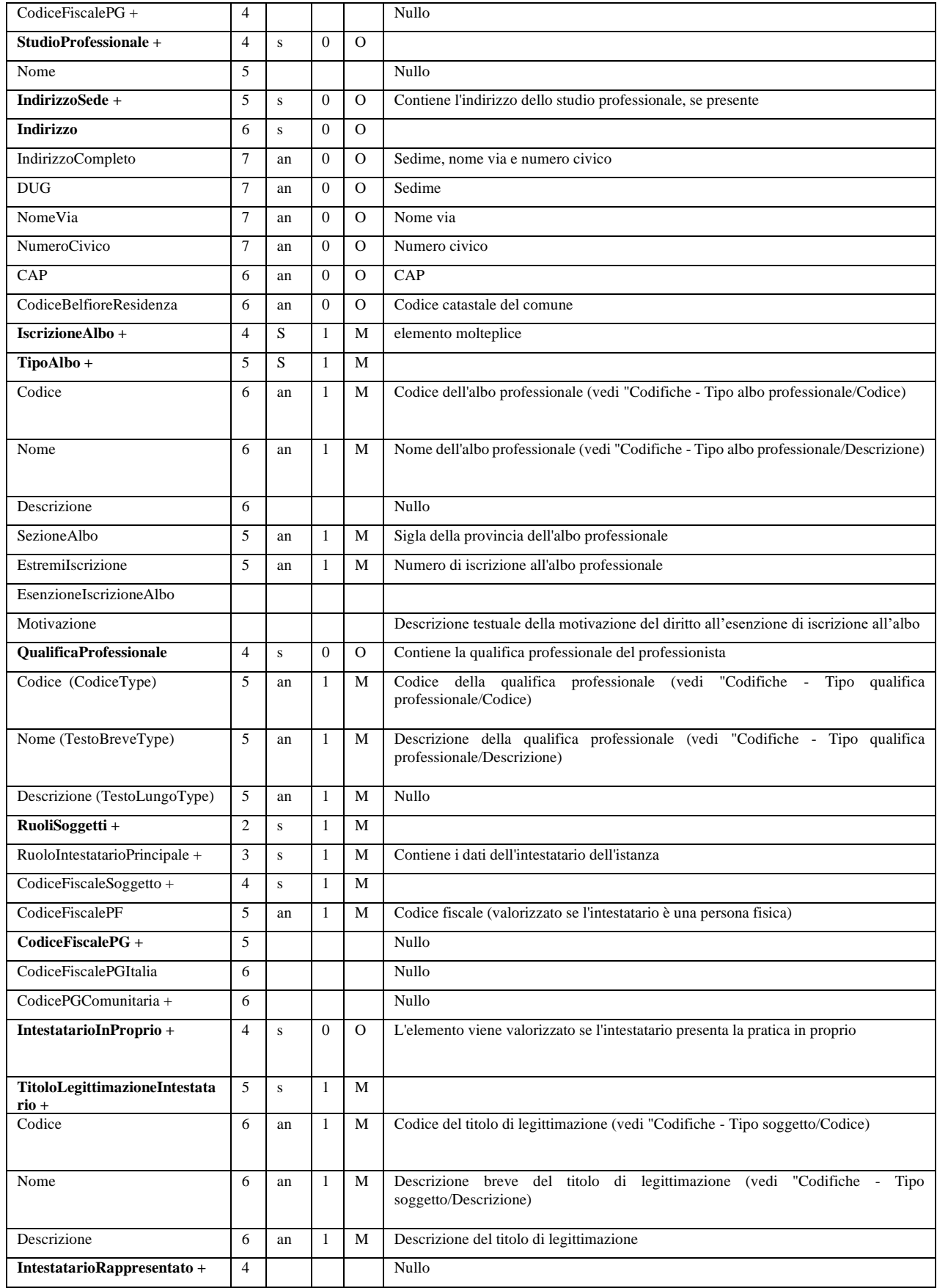

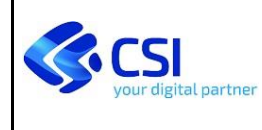

MUD-XML-MAN-02-V03- Manuale\_Integrazione\_XML-SPRESAL

Pagina 12 di 15

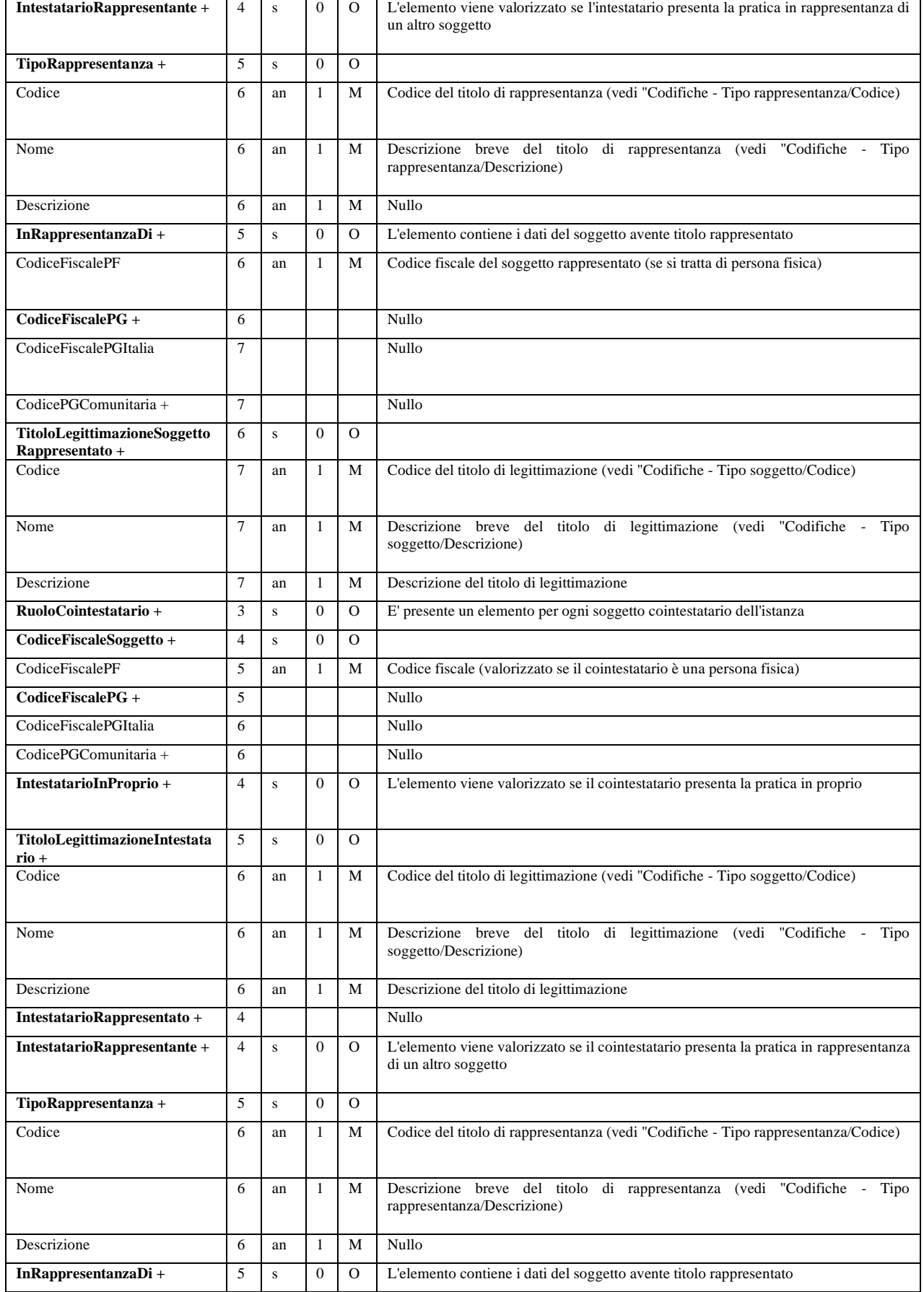

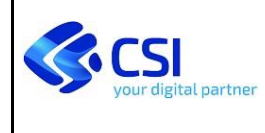

Pagina 13 di 15

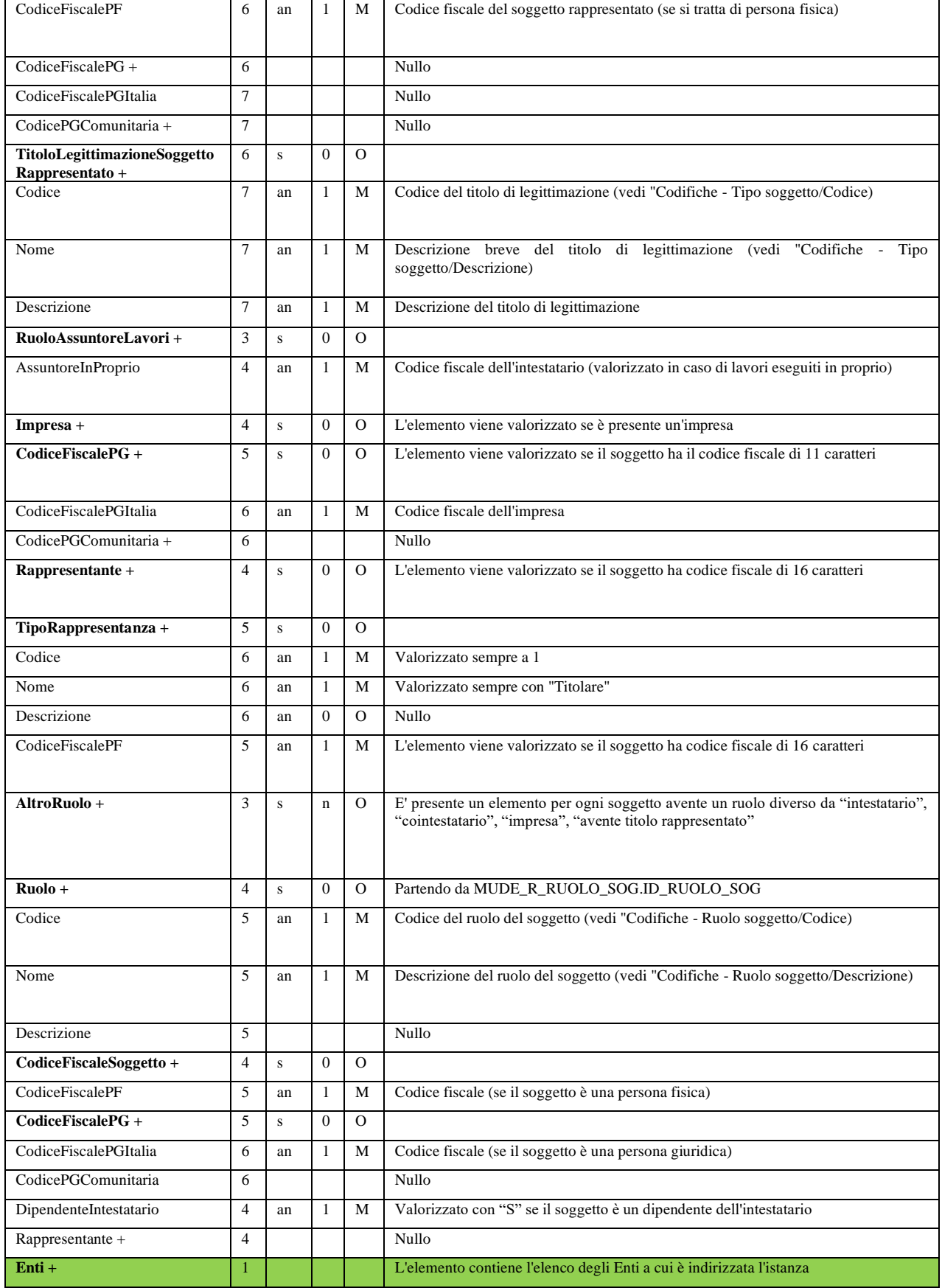

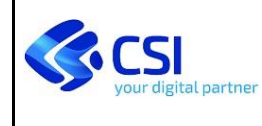

Pagina 14 di 15

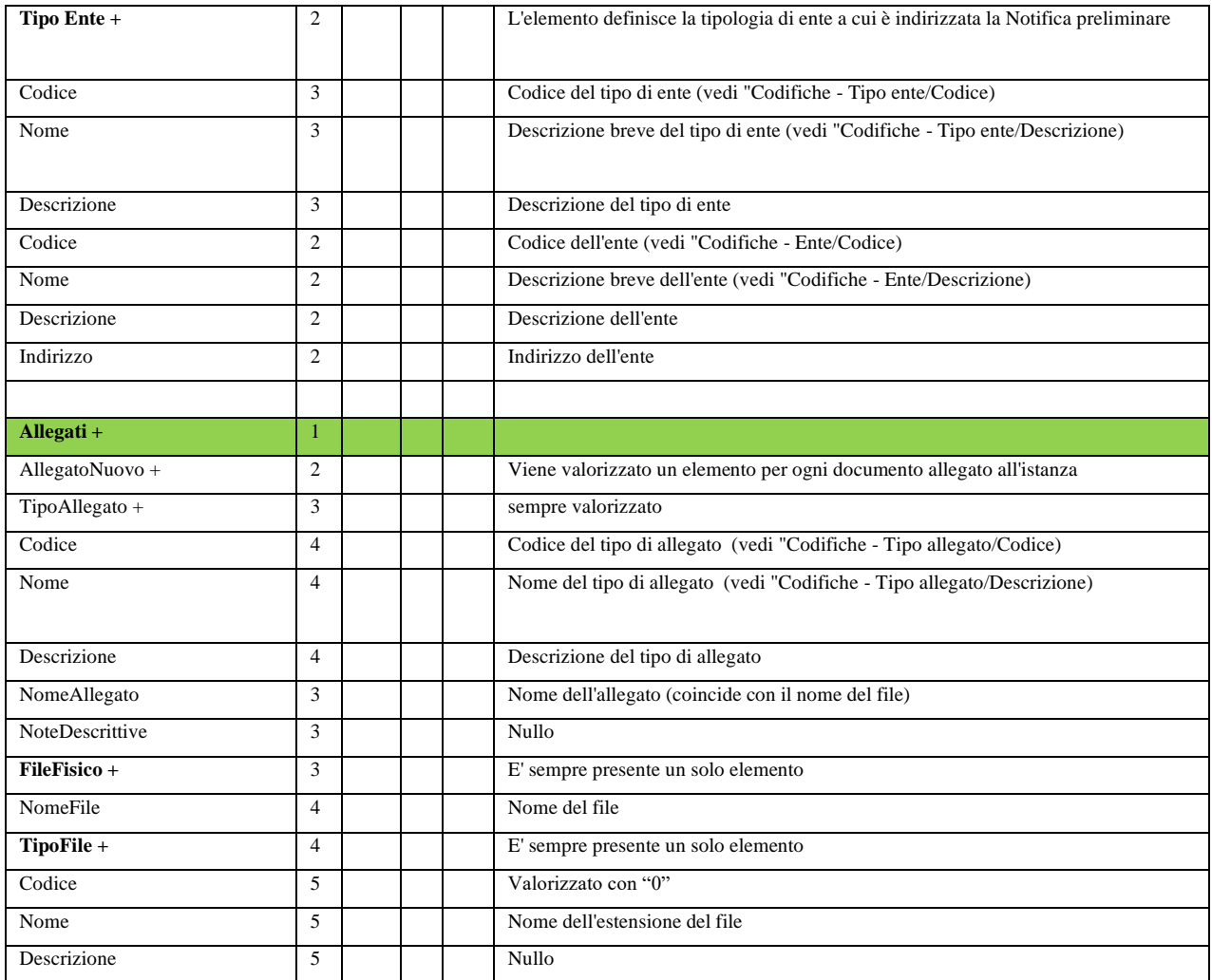

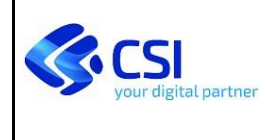

### <span id="page-14-0"></span>**2.2 REGOLE PER L'ATTRIBUZIONE DI RUOLI E SOGGETTI**

Nella compilazione della NP sono richiesti l'attribuzione dei ruoli indicati in tabella, secondo le regole specificate

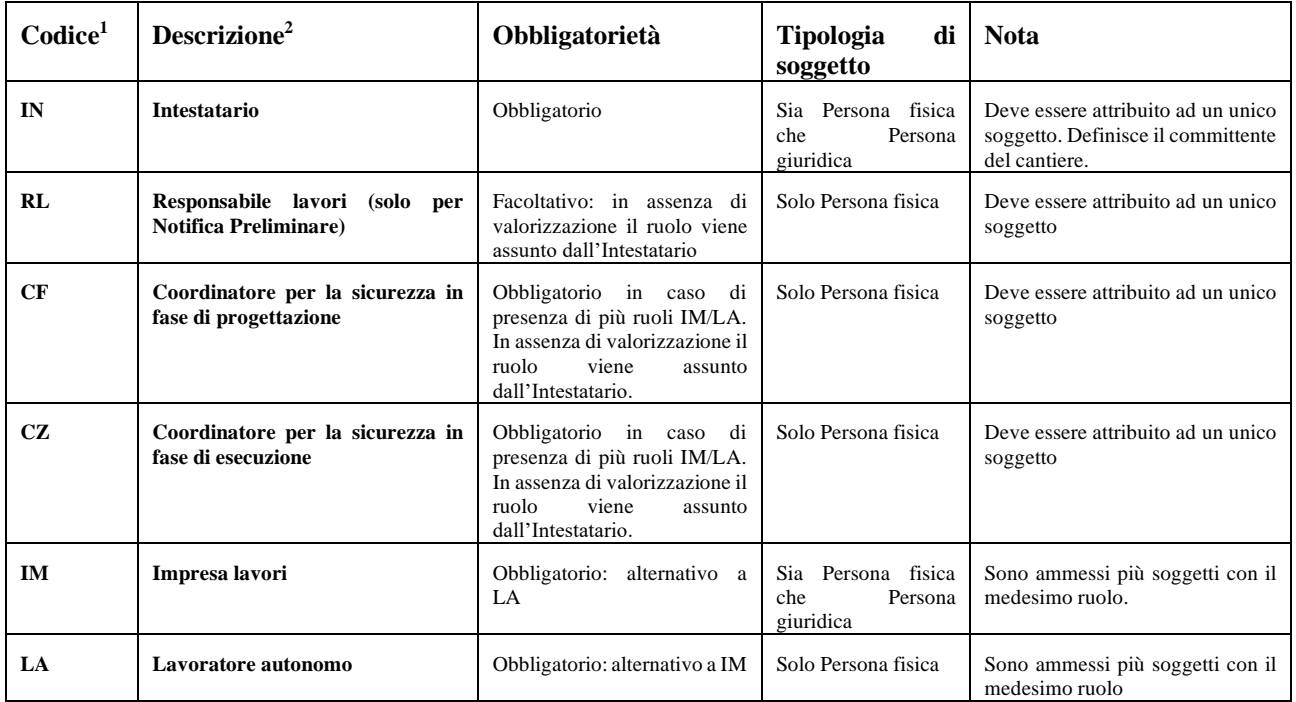

Nella compilazione della NP deve essere definito almeno 1 soggetto con ruolo "Impresa lavori" o "Lavoratore autonomo".

<sup>1</sup> vedi "Codifiche – Ruolo soggetto/Codice

<sup>2</sup> vedi "Codifiche – Ruolo soggetto/Descrizione